# <span id="page-0-0"></span>Glenn Meyers [Introduction](#page-1-0) [Models](#page-4-0) [MCMC](#page-13-0) [Fit Evaluation](#page-15-0)

[P-7:16 Data](#page-18-0)

[I-7:16 Data](#page-25-0) [Speedup Rates](#page-31-0)

[POS Model](#page-32-0) [Boxplots](#page-35-0) [Speedup Rates](#page-39-0)

[Bad Stuff?](#page-46-0)

**[Commentary](#page-50-0)** 

# A Case Study Using Bayesian MCMC Stochastic Loss Reserve Models

Glenn Meyers

## Presentation to Casualty Loss Reserve Seminar Austin Texas

September 18, 2019

**K ロ ⊁ K 伊 ⊁ K 店** 

 $\sim$ → 重→

# <span id="page-1-0"></span>Monographs

Glenn Meyers

### [Introduction](#page-1-0)

[Models](#page-4-0)

**[MCMC](#page-13-0)** 

- [Fit Evaluation](#page-15-0)
- [P-7:16 Data](#page-18-0)
- [I-7:16 Data](#page-25-0) [Boxplots](#page-26-0) [Speedup Rates](#page-31-0)
- [POS Model](#page-32-0) [Boxplots](#page-35-0) [Speedup Rates](#page-39-0)

[Bad Stuff?](#page-46-0)

**[Commentary](#page-50-0)** 

■ Stochastic Loss Reserving Using Bayesian MCMC Models

- **First Edition January 2015**
- Second Edition September 2019
- **MCMC** Markov Chain Monte Carlo
	- Given data and a model, MCMC extracts a sample (10,000) from the posterior distribution of parameters.
	- From the posterior sample of parameters, it produces a posterior distribution of loss reserves.
- Selected Topics Covered Here
	- **Focus on the Changing Settlement Rate (CSR) model.**
	- For 200 loss triangles, calculate the percentile of the holdout (lower triangle) outcome.
	- $\blacksquare$  The percentiles are uniformly distributed establishing the "reputation" of the CSR model.

K ロ ⊁ K 倒 ≯ K ミ ⊁ K ミ ≯

扂

つくい

# <span id="page-2-0"></span>The Wolf-Miller Triangles

Glenn Meyers

### [Introduction](#page-1-0)

[Models](#page-4-0)

[MCMC](#page-13-0)

[Fit Evaluation](#page-15-0)

[P-7:16 Data](#page-18-0)

[I-7:16 Data](#page-25-0) [Speedup Rates](#page-31-0)

[POS Model](#page-32-0) [Boxplots](#page-35-0) [Speedup Rates](#page-39-0)

[Bad Stuff?](#page-46-0)

**[Commentary](#page-50-0)** 

■ At the 2018 annual meeting of the Casualty Actuarial Society, Bob Wolf and Mary Frances Miller presented a loss reserve analysis<sup>1</sup> on real data (scaled to maintain anonymity). These data consisted of  $16 \times 16$  paid and incurred loss triangles. Features of the data included.

Rapid premium growth

- Change in claims philosophy?
- **Underestimates of outstanding liability in previous years**

<sup>1</sup> Session C-24 - Learning Lounge Case Study: Material Adverse Reserve Development? When is it just that stuff hap[pe](#page-1-0)n[s?](#page-3-0)  $2Q$ 

# <span id="page-3-0"></span>The Wolf-Miller Triangles

Glenn Meyers

### [Introduction](#page-1-0)

[Models](#page-4-0)

[MCMC](#page-13-0)

[Fit Evaluation](#page-15-0)

[P-7:16 Data](#page-18-0)

[I-7:16 Data](#page-25-0) [Speedup Rates](#page-31-0)

[POS Model](#page-32-0) [Boxplots](#page-35-0)

[Bad Stuff?](#page-46-0)

**[Commentary](#page-50-0)** 

- At the 2018 annual meeting of the Casualty Actuarial Society, Bob Wolf and Mary Frances Miller presented a loss reserve analysis<sup>1</sup> on real data (scaled to maintain anonymity). These data consisted of  $16 \times 16$  paid and incurred loss triangles. Features of the data included.
	- **Rapid premium growth**
	- Change in claims philosophy?
	- **Underestimates of outstanding liability in previous years**
- The Meyers monograph triangles were selected from Schedule P (10x10) triangles.
	- **Triangles that reflected "obvious" operational changes** were eliminated from the set of 200 triangles.
- $\blacksquare$  My question How well do the models in [Meyers \(2019\)](https://www.casact.org/pubs/index.cfm?fa=monographs) work for these datasets?

<sup>1</sup> Session C-24 - Learning Lounge Case Study: Material Adverse Reserve Development? When is it just that stuff hap[pe](#page-2-0)n[s?](#page-4-0)  $290$ 

## <span id="page-4-0"></span>Stochastic Loss Reserve Models

Glenn Meyers

[Introduction](#page-1-0)

[Models](#page-4-0)

**[MCMC](#page-13-0)** 

[Fit Evaluation](#page-15-0)

[P-7:16 Data](#page-18-0)

[I-7:16 Data](#page-25-0) [Boxplots](#page-26-0) [Speedup Rates](#page-31-0)

[POS Model](#page-32-0) [Boxplots](#page-35-0) [Speedup Rates](#page-39-0)

[Bad Stuff?](#page-46-0)

**[Commentary](#page-50-0)** 

Start with the model framework in [Meyers \(2019\).](https://www.casact.org/pubs/index.cfm?fa=monographs)

 $C_{wd} \sim$  lognormal( $\mu_{wd}, \sigma_d$ )

where:

- $w =$ Accident Year (AY),  $w = 1, \ldots, W$
- $d =$ Development Year (DY),  $d = 1, ..., D$
- Also, let  $c =$ Calendar Year (CY),  $c = w + d 1$

 $\blacksquare$  This talk will initially examine models where:

 $\mu_{wd} = \log(P$ remium<sub>w</sub> $) + logelr + \alpha_w + \beta_d \cdot Sp(t)$ 

**The model specification for the**  $\sigma_d$  **parameters and the** prior distributions are the same as given in [Meyers \(2019\).](https://www.casact.org/pubs/index.cfm?fa=monographs)

K ロ ⊁ K 倒 ≯ K ミ ⊁ K ミ ≯

# Stochastic Loss Reserve Models - Continued

Glenn Meyers

### [Models](#page-4-0)

[MCMC](#page-13-0)

[Fit Evaluation](#page-15-0)

[P-7:16 Data](#page-18-0)

[I-7:16 Data](#page-25-0) [Speedup Rates](#page-31-0)

[POS Model](#page-32-0) [Boxplots](#page-35-0) [Speedup Rates](#page-39-0)

[Bad Stuff?](#page-46-0)

**[Commentary](#page-50-0)** 

Start with the model framework in [Meyers \(2019\).](https://www.casact.org/pubs/index.cfm?fa=monographs)

 $C_{wd} \sim$  lognormal( $\mu_{wd}, \sigma_d$ )

**This talk will initially examine models where:** 

 $\mu_{wd} = \log(Premium_w) + logelr + \alpha_w + \beta_d \cdot Sp(t)$ 

- **The**  $Sp(t)$ **, i.e. the "Speedup", function specifies how the** "development factors" change over the time,  $t$ , where  $t$ could be measured by accident year, or calendar year.
- **This talk explores alternative**  $Sp(t)$  **functions in an effort** to find a model that makes better predictions of the ultimate losses.

イロト イ押 トイモト イモト

## Interpreting the Model Parameters

Glenn Meyers

[Introduction](#page-1-0)

**[Models](#page-4-0)** 

[MCMC](#page-13-0)

[Fit Evaluation](#page-15-0)

[P-7:16 Data](#page-18-0)

[I-7:16 Data](#page-25-0) [Speedup Rates](#page-31-0)

[POS Model](#page-32-0) [Boxplots](#page-35-0) [Speedup Rates](#page-39-0)

[Bad Stuff?](#page-46-0)

**[Commentary](#page-50-0)** 

■ To prevent overdetermining the model, set:

 $\alpha_1 \equiv 0$  and  $\beta_D \equiv 0$ 

**Thus the expected ultimate loss,**  $U_w$  **for accident year w,** is the mean of a lognormal distribution, i.e.

<span id="page-6-0"></span>
$$
U_w \equiv \text{Premium}_w \cdot \exp(\text{logelr} + \alpha_w + \sigma_D^2/2) \qquad (1)
$$

K ロ ⊁ K 倒 ≯ K ミ ⊁ K ミ ≯

へのへ

If the reported losses are near ultimate, the parameter  $\sigma_D$ will be very small. Thus for  $w = 1$  the ultimate loss is approximately equal to Premium<sub>1</sub> times the expected loss ratio, exp(*logelr*). The  $\alpha_w$  parameters account for accident year differences in the loss ratio.

# Interpreting the Speedup Function,  $Sp(t)$

- Glenn Meyers
- [Introduction](#page-1-0)
- [Models](#page-4-0)
- [MCMC](#page-13-0)
- [Fit Evaluation](#page-15-0)
- [P-7:16 Data](#page-18-0)
- [I-7:16 Data](#page-25-0) [Boxplots](#page-26-0) [Speedup Rates](#page-31-0)
- [POS Model](#page-32-0) [Boxplots](#page-35-0) [Speedup Rates](#page-39-0)
- [Bad Stuff?](#page-46-0)
- **[Commentary](#page-50-0)**
- What will distinguish the models in this talk is the choice of the  $Sp(t)$  function. Let's discuss its meaning.
- Recall that  $\beta_D = 0$ . If  $Sp(1) > Sp(2) > \cdots$ , then the product  $\beta_d \cdot Sp(t)$  is moving closer to 0 as t increases.
- For paid losses, this means losses are being settled more quickly over time.

 $\left\{ \begin{array}{ccc} 1 & 0 & 0 \\ 0 & 1 & 0 \end{array} \right\}$  ,  $\left\{ \begin{array}{ccc} 0 & 0 & 0 \\ 0 & 0 & 0 \end{array} \right\}$ 

- 4 店)

つくい

# Interpreting the Speedup Function,  $Sp(t)$

- Glenn Meyers
- [Introduction](#page-1-0)
- [Models](#page-4-0)
- [MCMC](#page-13-0)
- [Fit Evaluation](#page-15-0) [Boxplots](#page-17-0)
- [P-7:16 Data](#page-18-0)
- [I-7:16 Data](#page-25-0) [Boxplots](#page-26-0) [Speedup Rates](#page-31-0)
- [POS Model](#page-32-0) [Boxplots](#page-35-0) [Speedup Rates](#page-39-0)
- [Bad Stuff?](#page-46-0)
- **[Commentary](#page-50-0)**
- What will distinguish the models in this talk is the choice of the  $Sp(t)$  function. Let's discuss its meaning.
- Recall that  $\beta_D = 0$ . If  $Sp(1) > Sp(2) > \cdots$ , then the product  $\beta_d \cdot Sp(t)$  is moving closer to 0 as t increases.
- For paid losses, this means losses are being settled more quickly over time.

メロメ メ御 メメミメメミメ

つくい

 $\blacksquare$  For incurred losses, this means that losses are being recognized more quickly over time.

# Interpreting the Speedup Function,  $Sp(t)$

- 
- Glenn Meyers
- [Introduction](#page-1-0)
- [Models](#page-4-0)
- [MCMC](#page-13-0)
- [Fit Evaluation](#page-15-0)
- [P-7:16 Data](#page-18-0)
- [I-7:16 Data](#page-25-0) [Boxplots](#page-26-0) [Speedup Rates](#page-31-0)
- [POS Model](#page-32-0) [Boxplots](#page-35-0) [Speedup Rates](#page-39-0)
- [Bad Stuff?](#page-46-0)
- **[Commentary](#page-50-0)**
- What will distinguish the models in this talk is the choice of the  $Sp(t)$  function. Let's discuss its meaning.
- Recall that  $\beta_D = 0$ . If  $Sp(1) > Sp(2) > \cdots$ , then the product  $\beta_d \cdot Sp(t)$  is moving closer to 0 as t increases.
- For paid losses, this means losses are being settled more quickly over time.
- $\blacksquare$  For incurred losses, this means that losses are being recognized more quickly over time.
- The reverse is true if  $Sp(1) < Sp(2) < \cdots$ . That is, paid losses are being settled more slowly over time, and incurred losses are being recognized more slowly over time.

メロメ メ御 メメ ミメ メミメー

つくい

# Models Considered in This Talk

Glenn Meyers

- [Introduction](#page-1-0)
- [Models](#page-4-0)

**[MCMC](#page-13-0)** 

- [Fit Evaluation](#page-15-0)
- [P-7:16 Data](#page-18-0)
- [I-7:16 Data](#page-25-0) [Boxplots](#page-26-0) [Speedup Rates](#page-31-0)
- [POS Model](#page-32-0) [Boxplots](#page-35-0) [Speedup Rates](#page-39-0)

[Bad Stuff?](#page-46-0)

**[Commentary](#page-50-0)** 

■ The CRC Model —  $Sp(w) \equiv 1$ 

- This model most closely resembles the standard actuarial models that do not allow the development patterns to change over time.
- The CSR-w Model  $Sp(w)=(1-\gamma)^{w-1}$ 
	- $\Box \gamma > 0$  gives us a decreasing  $Sp(w)$  as the accident year, w increases from 1 to W.  $\gamma$  < 0 gives us an increasing  $Sp(w)$ .
- The CSR-c Model  $Sp(c)=(1+\gamma)^{C-c}$ 
	- $\Box \gamma < 0$  gives us a increasing  $Sp(c)$  as the calendar year, c, increases from 1 to  $C - 1$ .  $\gamma > 0$  gives us a decreasing  $Sp(c)$

メロメ メ御 メメ きょくきょう

つくい

We refer to the  $\gamma$  parameter as the speedup rate. We call a negative speedup rate a slowdown.

# Models Considered in This Talk - Continued

Glenn Meyers

[Introduction](#page-1-0)

### [Models](#page-4-0)

[MCMC](#page-13-0)

- [Fit Evaluation](#page-15-0)
- [P-7:16 Data](#page-18-0)
- [I-7:16 Data](#page-25-0) [Speedup Rates](#page-31-0)
- [POS Model](#page-32-0) [Boxplots](#page-35-0) [Speedup Rates](#page-39-0)

[Bad Stuff?](#page-46-0)

**[Commentary](#page-50-0)** 

 $\blacksquare$  The CSR-vc Model  $\blacksquare$ 

$$
Sp(C) = 1\nSp(C - i) = Sp(C - i + 1) \cdot (1 + \gamma_{C - i})\nfor i = 1, \cdots, C - 1
$$

- $\blacksquare$  This model allows the speedup rate to vary by calendar year.
- The first two models are described in [Meyers \(2019\).](https://www.casact.org/pubs/index.cfm?fa=monographs) The next two were developed during the research that led to this talk. As we shall see, analyses of the shortcomings of these models point to another model, the POS-vc model that I will describe below.
- The "Case\_Study\_CLRS\_Dist" zip folder has the R scripts for these models.  $2Q$  $\left\{ \begin{array}{ccc} 1 & 0 & 0 \\ 0 & 1 & 0 \end{array} \right\}$

# <span id="page-12-0"></span>The Run ID

- Glenn Meyers
- 
- [Models](#page-4-0)
- [MCMC](#page-13-0)
- [Fit Evaluation](#page-15-0)
- [P-7:16 Data](#page-18-0)
- [I-7:16 Data](#page-25-0) [Speedup Rates](#page-31-0)
- [POS Model](#page-32-0) [Boxplots](#page-35-0) [Speedup Rates](#page-39-0)
- [Bad Stuff?](#page-46-0)
- **[Commentary](#page-50-0)**
- $\blacksquare$  The various model runs in this talk will be fit on a given set of calendar years of either the paid or incurred loss triangle.
- $\blacksquare$  Each model run will have an identifier with three components.
	- **11** The model name
	- 2 The loss triangle used either "P" or "I"
	- **3** The calendar year range.
- For example, the run id "CSR-vc  $P-7:16$ " means that the CSR-vc model was fit to the paid loss triangle using data from the calendar years from 7 to 16.

**∢ ロ ▶ . ∢ 母 ▶ . ∢ ヨ ▶** 

へのへ

# <span id="page-13-0"></span>Invoking Bayesian MCMC

- Glenn Meyers
- 
- [Models](#page-4-0)

## **[MCMC](#page-13-0)**

[Fit Evaluation](#page-15-0)

- [P-7:16 Data](#page-18-0)
- [I-7:16 Data](#page-25-0) [Speedup Rates](#page-31-0)
- [POS Model](#page-32-0) [Boxplots](#page-35-0) [Speedup Rates](#page-39-0)

[Bad Stuff?](#page-46-0)

**[Commentary](#page-50-0)** 

As described in [Meyers \(2019\),](https://www.casact.org/pubs/index.cfm?fa=monographs) the Bayesian MCMC fitting algorithm produces 10,000 equally likely parameter sets<sup>2</sup> {*logelr*},  $\{\alpha_w\}_{w=1}^W$ ,  $\{\beta_d\}_{d=1}^D$ ,  $\{\gamma\}$  and  $\{\sigma_d\}_{d=1}^D$ . With a sample of 10,000 parameter sets, one can use Equation [1](#page-6-0) to to obtain a sample of 10,000 expected ultimate losses.  $\{U_{w}\}\$ 

• Define 
$$
\{U_{\text{Tot}}\} = \sum_{w=1}^{16} \{U_w\}.
$$

Also of interest is a sample of  $10,000$  possible unpaid losses (ultimate loss less current paid loss),  $\{R_c\}$ , at calendar year c where:

<span id="page-13-1"></span>
$$
R_c = \sum_{w=1}^{c} U_w - \sum_{d=1}^{c} C_{c+1-d,d}
$$
 (2)

<sup>2</sup>The presence of brackets  $\{\cdot\}$  around a parameter will indicate that it is a sample of 10,000 values from the posterior [di](#page-12-0)s[tri](#page-14-0)[b](#page-12-0)[uti](#page-13-0)[o](#page-14-0)[n.](#page-12-0)  $\equiv$  $\Omega$ 

# <span id="page-14-0"></span>Statistics of Interest

- Glenn Meyers
- [Introduction](#page-1-0)
- [Models](#page-4-0)

## **[MCMC](#page-13-0)**

- [Fit Evaluation](#page-15-0)
- [P-7:16 Data](#page-18-0)
- [I-7:16 Data](#page-25-0) [Boxplots](#page-26-0) [Speedup Rates](#page-31-0)
- [POS Model](#page-32-0) [Boxplots](#page-35-0) [Speedup Rates](#page-39-0)
- [Bad Stuff?](#page-46-0)
- **[Commentary](#page-50-0)**

From the samples  $\{R_c\}$  and  $\{U_{Tot}\}$ , we can calculate statistics of interest, such as:

- Ultimate Loss = mean $\{U_{Tot}\}\$
- Ultimate Standard Error  $=$  standard deviation $\{U_{Tot}\}$

**∢ ロ ▶ - ∢ @ ▶ - ∢ ミ** 

つくい

- Reserve Low = 2.5th percentile of  ${R_{16}}$
- Reserve = mean ${R_{16}}$
- Reserve High  $= 97.5$ th percentile of  $\{R_{16}\}$

# <span id="page-15-0"></span>The Expected Log Predictive Density —  $e$ lpd<sub>loo</sub><sup>3</sup>

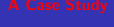

- Glenn Meyers
- 
- [Models](#page-4-0)
- **[MCMC](#page-13-0)**
- [Fit Evaluation](#page-15-0)  $\widehat{elpd}_{bn}$  $\widehat{elpd}_{bn}$  $\widehat{elpd}_{bn}$
- [P-7:16 Data](#page-18-0)
- [I-7:16 Data](#page-25-0) [Boxplots](#page-26-0) [Speedup Rates](#page-31-0)
- [POS Model](#page-32-0) [Boxplots](#page-35-0) [Speedup Rates](#page-39-0)
- [Bad Stuff?](#page-46-0)
- **[Commentary](#page-50-0)**
- For each observation,  $C_{wd}$  in the loss triangle:
	- Remove that observation from the data.
	- 2 Fit the selected model to the data in the triangle that remains and obtain the parameter sets  $\{\theta(-wd)\}\$ (consisting of all the  $\{\alpha_w\}$ s,  $\{\beta_d\}$ s, etc.)
	- **3** Calculate the average likelihood,  $p(C_{wd} | {\theta(-wd)} )$  over all 10,000 parameter sets.
- **Then**

$$
\widehat{elpd}_{loo} = \sum_{w,d} log(p(C_{wd} | \{\theta(-wd)\}))
$$

<sup>3</sup>More details about this statistic are in S[ect](#page-14-0)i[on](#page-16-0)[6 o](#page-15-0)[f](#page-16-0) Meyers  $(2019)$ [.](#page-54-0)  $\Omega$ 

<span id="page-16-0"></span> $\overline{elpd_{loc}}$  — Continued

# Glenn Meyers

- 
- [Models](#page-4-0)
- [MCMC](#page-13-0)
- [Fit Evaluation](#page-15-0)  $\widehat{elpd}_{bn}$  $\widehat{elpd}_{bn}$  $\widehat{elpd}_{bn}$
- [P-7:16 Data](#page-18-0)
- [I-7:16 Data](#page-25-0) [Speedup Rates](#page-31-0)
- [POS Model](#page-32-0) [Speedup Rates](#page-39-0)
- [Bad Stuff?](#page-46-0)
- **[Commentary](#page-50-0)**
- The "loo" term refers to the "leave one out" feature in bullet  $#1$  above.
- Since the likelihoods are calculated on holdout data, there is no penalty for fitting models with a large number of parameters.

**∢ロ ▶ ∢ 倒 ▶ ∢ ヨ ▶** 

一人 ヨート

 $2Q$ 

扂

## <span id="page-17-0"></span>Standardized Residual Boxplots

- Glenn Meyers
- [Introduction](#page-1-0)
- [Models](#page-4-0)
- [MCMC](#page-13-0)
- [Fit Evaluation](#page-15-0) [elpd](#page-15-0)<sub>loo</sub><br>[Boxplots](#page-17-0)
- [P-7:16 Data](#page-18-0)
- [I-7:16 Data](#page-25-0) [Boxplots](#page-26-0) [Speedup Rates](#page-31-0)
- [POS Model](#page-32-0) [Boxplots](#page-35-0) [Speedup Rates](#page-39-0)
- [Bad Stuff?](#page-46-0)
- **[Commentary](#page-50-0)**

■ The models in this talk all assume a lognormal distribution with the parameters  $\mu_{wd}$  and  $\sigma_d$ . Thus we expect that

$$
\frac{\log(C_{wd}) - \{\mu_{wd}\}}{\{\sigma_d\}}
$$

 $\leftarrow$   $\cap$   $\rightarrow$   $\leftarrow$   $\cap$   $\rightarrow$ 

へのへ

will have a normal(0,1) distribution.

 $\blacksquare$  To test this graphically we split the residuals, in turn by accident year, development year and calendar year and plot a sample of size 200 in each "year" with the R "boxplot" function.

# <span id="page-18-0"></span>Running the MCMC Models on Paid Data

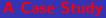

- Glenn Meyers
- [Introduction](#page-1-0)
- [Models](#page-4-0)
- [MCMC](#page-13-0)
- [Fit Evaluation](#page-15-0)
- [P-7:16 Data](#page-18-0)
- [I-7:16 Data](#page-25-0)
- [Boxplots](#page-26-0) [Speedup Rates](#page-31-0)
- [POS Model](#page-32-0) [Boxplots](#page-35-0) [Speedup Rates](#page-39-0)
- [Bad Stuff?](#page-46-0)
- **[Commentary](#page-50-0)**

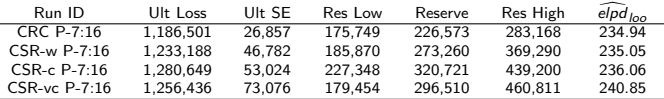

## Some observations

- The CSR-vc model had the highest elpd  $\log$  statistic.
- $\blacksquare$  The mean reserve estimates vary significantly by model.
- The mean speedup rate is -0.0156 for the CSR-w model, -0.0291 for the CSR-c model. For the CSR-vc model it starts as 0.0131 and moves down to fluctuate between the -0.012 to -0.035 range for the later calendar years.
- A negative speedup rate means a slowdown in claim settlements, and hence a higher [pre](#page-17-0)[di](#page-19-0)[ct](#page-17-0)[ed](#page-18-0) [u](#page-17-0)[lti](#page-18-0)[m](#page-19-0)[a](#page-17-0)[t](#page-18-0)[e](#page-24-0) [l](#page-25-0)[os](#page-0-0)[s.](#page-54-0)

 $\Omega$ 

# <span id="page-19-0"></span>Expected Results with the R "boxplot" Function

- Glenn Meyers
- [Introduction](#page-1-0)
- [Models](#page-4-0)
- [MCMC](#page-13-0)
- [Fit Evaluation](#page-15-0)
- [P-7:16 Data](#page-18-0) **[Boxplots](#page-19-0)**
- [I-7:16 Data](#page-25-0) [Speedup Rates](#page-31-0)
- [POS Model](#page-32-0) [Speedup Rates](#page-39-0)
- [Bad Stuff?](#page-46-0)
- **[Commentary](#page-50-0)**
- The following four pages contain the standardized residual Boxplots for the four models on the P-7:16 data.
- $\blacksquare$  The gray bars correspond to the interquartile range. Ideally the bars should be centered on 0. The endpoints of those bars should be touching the black lines representing the interquartile range of the standard normal distribution.
- **Most of the remaining residuals should be between**  $\pm$  2. A few could be in the  $(-3,-2)$  or the  $(2,3)$  ranges. Very few should be outside the  $\pm$  3 range.
- Now flip through the next four pages to see how close the Boxplots are to the "ideal" Boxplot. I will give my take on the other side.

メロメ メ御 メメ ミメ メミメ

つくい

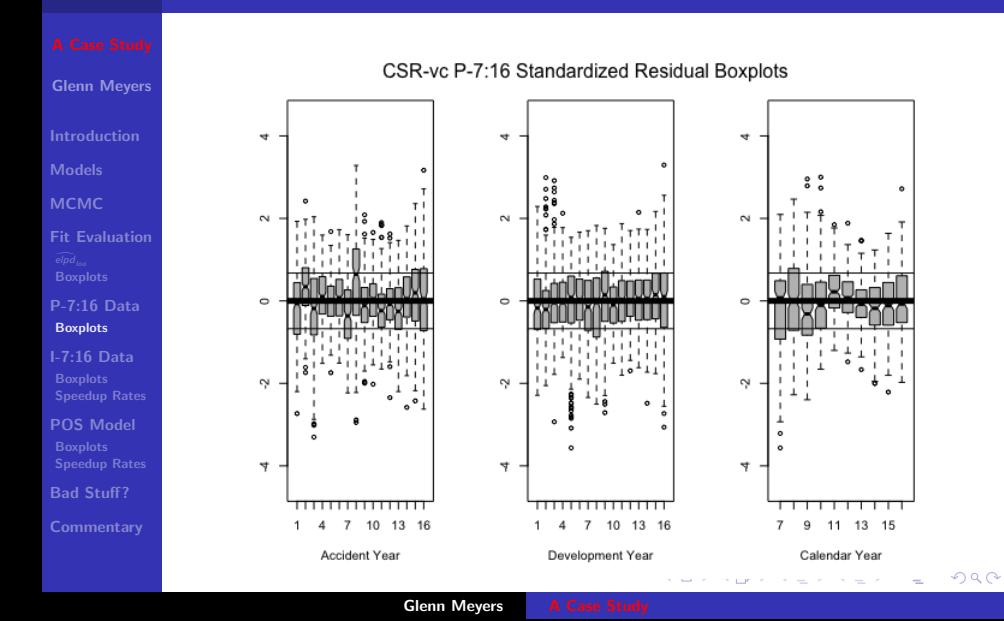

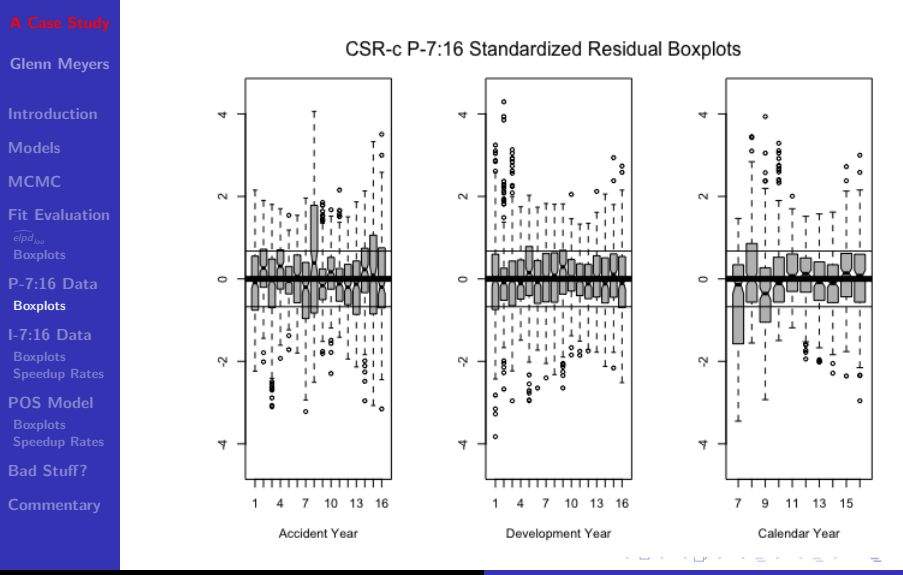

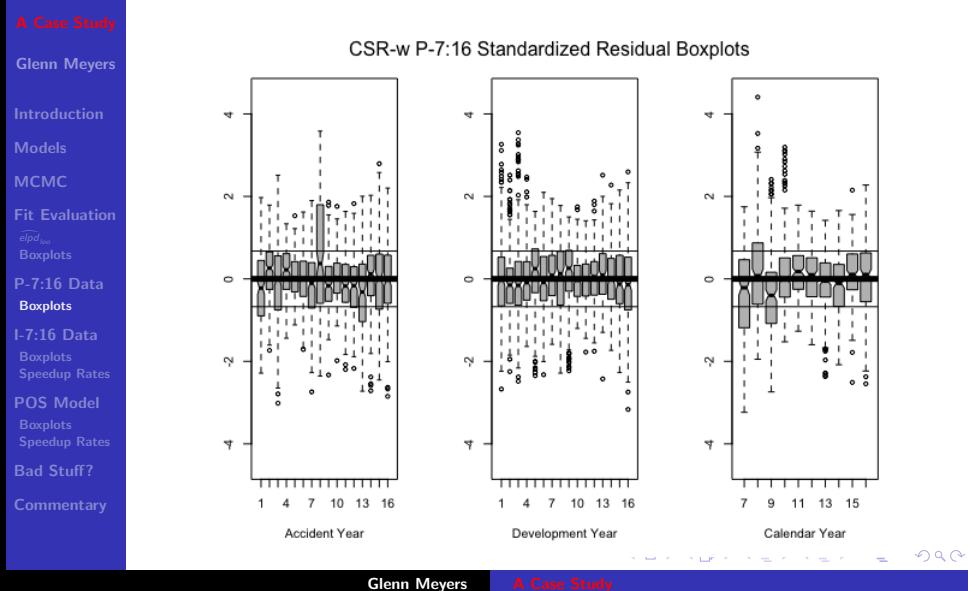

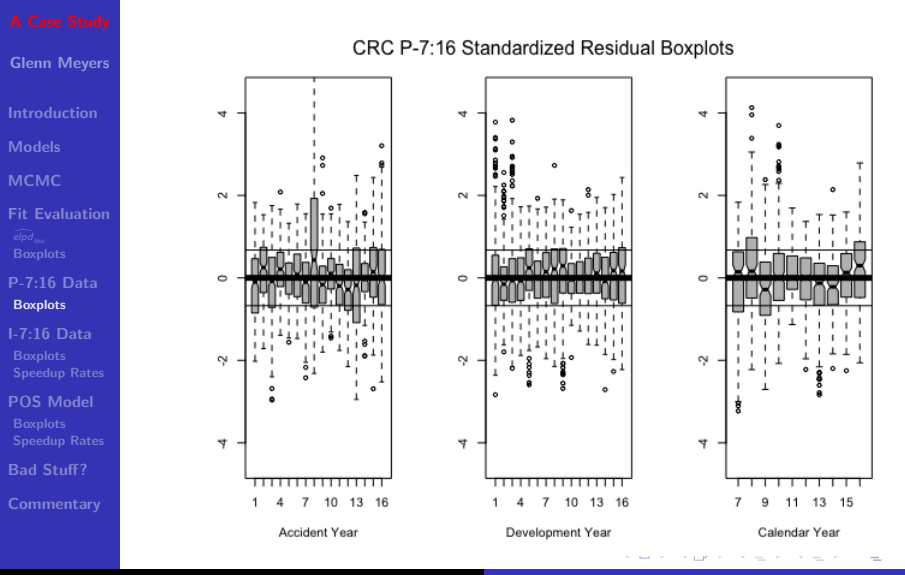

Glenn Meyers [A Case Study](#page-0-0)

# <span id="page-24-0"></span>P-7:16 Discussion

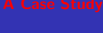

- Glenn Meyers
- [Introduction](#page-1-0)
- [Models](#page-4-0)
- [MCMC](#page-13-0)
- [Fit Evaluation](#page-15-0)
- [P-7:16 Data](#page-18-0) **[Boxplots](#page-19-0)**
- [I-7:16 Data](#page-25-0) [Speedup Rates](#page-31-0)
- [POS Model](#page-32-0) [Speedup Rates](#page-39-0)
- [Bad Stuff?](#page-46-0)
- **[Commentary](#page-50-0)**
- I judge the CSR-vc model to have the best Boxplots.
	- $\blacksquare$  The interquartile ranges are about the same and all pretty good.
	- The CSR-vc model has noticeably fewer outliers in the Boxplots, i.e. outside the  $\pm 2$  range.
- **This combined with its having the highest elpd**  $\mu$  statistic make it the model of choice for the paid data.

 $\leftarrow$   $\cap$   $\rightarrow$   $\leftarrow$   $\cap$   $\rightarrow$ 

へのへ

# <span id="page-25-0"></span>Running the MCMC Models on I-7:16 Data

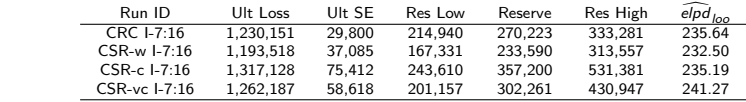

Glenn Meyers [Introduction](#page-1-0) [Models](#page-4-0) [MCMC](#page-13-0) [Fit Evaluation](#page-15-0)

[P-7:16 Data](#page-18-0) [I-7:16 Data](#page-25-0) [Boxplots](#page-26-0) [Speedup Rates](#page-31-0) [POS Model](#page-32-0) [Boxplots](#page-35-0) [Speedup Rates](#page-39-0) [Bad Stuff?](#page-46-0) **[Commentary](#page-50-0)** 

Some observations

- The CSR-vc model had the highest elpd<sub>loo</sub> statistic.
	- The mean reserve varies significantly by model.
- The mean speedup rate is a positive 0.0375 for the CSR-w model, a negative 0.0675 for the CSR-c model. For the CSR-vc model it starts close to zero and moves up around the -0.02 to -0.04 range for the later calendar years.
- A negative speedup rate for incurred losses can also indicate a decreasing recognition of outstanding losses, and hence a higher predicted ultimate loss.
	- Now scroll through the Boxplots [fo](#page-24-0)r [t](#page-26-0)[h](#page-24-0)[es](#page-25-0)[e](#page-26-0) [m](#page-24-0)[o](#page-25-0)[d](#page-26-0)[el](#page-24-0)[s](#page-25-0)[.](#page-31-0)

 $\Omega$ 

### <span id="page-26-0"></span>CSR-vc I-7:16 Standardized Residual Boxplots Glenn Meyers  $\rightarrow$  $\mathbf{r}$  $\ddot{}$ ٠ [Models](#page-4-0) [MCMC](#page-13-0)  $\sim$  $\sim$  $\sim$ [Fit Evaluation](#page-15-0) **[Boxplots](#page-17-0)**  $\circ$  $\circ$  $\circ$ [P-7:16 Data](#page-18-0) [I-7:16 Data](#page-25-0) **[Boxplots](#page-26-0)**  $\sim$ **N**  $\sim$ [POS Model](#page-32-0)  $\overline{ }$  $\overline{r}$  $\overline{\mathcal{F}}$ [Bad Stuff?](#page-46-0) ┯ 10 13 16 10 13 16 11 13 15 7  $\overline{7}$ ć Accident Year Development Year Calendar Year **South In** All Latin Process and the state of  $\equiv$

### CSR-c I-7:16 Standardized Residual Boxplots Glenn Meyers ÷  $\rightarrow$  $\rightarrow$ [Models](#page-4-0)  $0<sup>o</sup>$ [MCMC](#page-13-0)  $\sim$  $\sim$  $\sim$ [Fit Evaluation](#page-15-0)  $\circ$  $\circ$  $\circ$ [P-7:16 Data](#page-18-0) [I-7:16 Data](#page-25-0) **[Boxplots](#page-26-0)**  $\sim$  $\sim$  $\sim$ ×  $\mathbf{I}^{\perp}$ [POS Model](#page-32-0)  $\overline{ }$  $\overline{1}$ 4 [Bad Stuff?](#page-46-0) ┯┯ 10 13 16 10 13 16 11 13 15 7  $\overline{7}$ 9 Accident Year Development Year Calendar Year **Service** All paintings of the and the state of  $\equiv$

Glenn Meyers [A Case Study](#page-0-0)

### CSR-w I-7:16 Standardized Residual Boxplots Glenn Meyers ÷  $\mathbf{r}$  $\rightarrow$ [Models](#page-4-0)  $\frac{6}{6}$ ÷ [MCMC](#page-13-0)  $\sim$  $\sim$  $\sim$ [Fit Evaluation](#page-15-0)  $\circ$  $\circ$  $\circ$ [P-7:16 Data](#page-18-0) [I-7:16 Data](#page-25-0) [Boxplots](#page-26-0)  $\sim$  $\sim$ **N** [POS Model](#page-32-0)  $\blacksquare$  $\overline{\mathbf{v}}$  $\overline{1}$  $\overline{\mathbf{v}}$ [Bad Stuff?](#page-46-0) ┯  $10, 13$ 16 10 13 16 11 13 15 7  $\overline{7}$ ć Accident Year Development Year Calendar Year **South In**  $\sigma$  and  $\sigma$  and  $\sigma$ and the state of  $\equiv$

Glenn Meyers [A Case Study](#page-0-0)

### CRC I-7:16 Standardized Residual Boxplots Glenn Meyers ÷  $\mathbf{r}$  $\rightarrow$ [Models](#page-4-0) [MCMC](#page-13-0)  $\sim$  $\sim$  $\sim$ [Fit Evaluation](#page-15-0)  $\circ$  $\circ$  $\circ$ [P-7:16 Data](#page-18-0) [I-7:16 Data](#page-25-0) [Boxplots](#page-26-0) **N**  $\sim$ **N** [POS Model](#page-32-0)  $\overline{\mathbf{v}}$  $\overline{1}$ 4 [Bad Stuff?](#page-46-0) ┯┯  $10 \t13$ 16 10 13 16 11 13 15 7  $\overline{7}$ 9 Accident Year Development Year Calendar Year **South In** All Latin Process and the state of  $\equiv$

Glenn Meyers [A Case Study](#page-0-0)

# I-7:16 Discussion

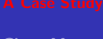

- **Glenn Meye**
- [Introduction](#page-1-0)
- [Models](#page-4-0)
- [MCMC](#page-13-0)
- [Fit Evaluation](#page-15-0)
- [P-7:16 Data](#page-18-0)
- [I-7:16 Data](#page-25-0)
- **[Boxplots](#page-26-0)** [Speedup Rates](#page-31-0)
- [POS Model](#page-32-0) [Boxplots](#page-35-0) [Speedup Rates](#page-39-0)
- [Bad Stuff?](#page-46-0)
- **[Commentary](#page-50-0)**
- $\blacksquare$  I judge that the CSR-vc model has the best Boxplots.
	- Slightly better by accident year and development year.
- The Boxplots by calendar year suggests that there as been a change in case reserving practices.
- $\blacksquare$  The next page shows plots of the mean speedup rates for the paid and the incurred models. One would expect to see the plots track closely with each other as a substantial portion of the incurred losses are already paid.
- $\blacksquare$  But As we can see from these plots, there is a noticeable difference between the plots. And moreover, they cross.

K ロ ⊁ K 倒 ≯ K ミ ⊁ K ミ ≯

つくい

**This suggests that there should be separate**  $\{\gamma\}$ parameters for paid and outstanding losses.

# <span id="page-31-0"></span>Mean Speedup Rates for the CSR-vc P-7:16 and the CSR-vc I-7:16 Models

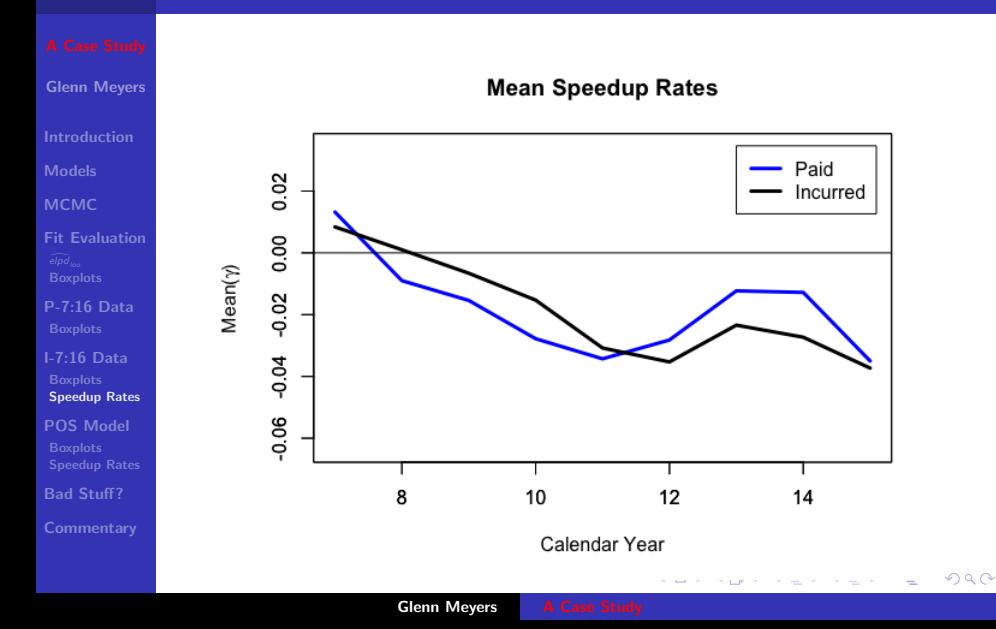

# <span id="page-32-0"></span>Integrated Paid and Outstanding (POS) Models

- Glenn Meyers
- 
- [Models](#page-4-0)
- [MCMC](#page-13-0)
- [Fit Evaluation](#page-15-0)
- [P-7:16 Data](#page-18-0)
- [I-7:16 Data](#page-25-0) [Speedup Rates](#page-31-0)
- [POS Model](#page-32-0) [Boxplots](#page-35-0) [Speedup Rates](#page-39-0)
- [Bad Stuff?](#page-46-0)
- **[Commentary](#page-50-0)**
- $\blacksquare$  This section proposes a model that simultaneously fits both paid and incurred losses.<sup>4</sup>
- This model has lognormal distributions for each of the paid and incurred losses.
	- The  $\mu_{wd}$  parameter of the distribution for paid losses is the same as above.
	- **The**  $\mu_{wd}$  **of the incurred losses are equal to the sum of the**  $\mu_{wd}$  for the paid losses, plus a separate factor representing outstanding losses.
- **More details on the next page.**

<sup>4</sup>A more detailed discussion of fitting models simultaneously to paid and incurred is discussed in Section 9 of [Meyers \(2019\)](https://www.casact.org/pubs/index.cfm?fa=monographs)  $\epsilon \equiv$  $\Omega$ 

# <span id="page-33-0"></span>The POS-vc Model

Glenn Meyers [Models](#page-4-0) **[MCMC](#page-13-0)** 

[Fit Evaluation](#page-15-0)

[P-7:16 Data](#page-18-0)

[I-7:16 Data](#page-25-0) [Speedup Rates](#page-31-0)

[POS Model](#page-32-0) [Boxplots](#page-35-0) [Speedup Rates](#page-39-0) [Bad Stuff?](#page-46-0) **[Commentary](#page-50-0)** 

The prefixes P, I and OS denote "Paid", "Incurred" and "Outstanding" respectively.

 $p\mu_{wd} = \log(Premium_w) + logelr + \alpha_w + p\beta_d \cdot pSp(c)$  $I^{\mu_{wd}} = P^{\mu_{wd}} + \alpha S \beta_d \cdot \alpha S^{\mu}(c)$  $p\beta_D \equiv 0$ , and  $\alpha s\beta_D \not\equiv 0$ 

**Where** 

$$
x Sp(C) = 1
$$
  
\n
$$
x Sp(C - i) = Sp(C - i + 1) \cdot (1 + x \gamma_{C - i})
$$
  
\nfor  $i = 1, \dots, C - 1$  and  $X = P$  or OS

Then

$$
{}_{P}C_{wd} \sim \text{lognormal}(P\mu_{wd}, P\sigma_d)
$$
  

$$
{}_{I}C_{wd} \sim \text{lognormal}(I\mu_{wd}, I\sigma_d)
$$

**Glenn Meyers** 

# <span id="page-34-0"></span>Running the POS Model on PI-7:16 Data

### Glenn Meyers

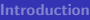

[Models](#page-4-0)

[MCMC](#page-13-0)

- [Fit Evaluation](#page-15-0)
- [P-7:16 Data](#page-18-0)
- [I-7:16 Data](#page-25-0) [Speedup Rates](#page-31-0)

## [POS Model](#page-32-0)

[Boxplots](#page-35-0) [Speedup Rates](#page-39-0)

[Bad Stuff?](#page-46-0)

**[Commentary](#page-50-0)** 

### Results for the comparable CSR model runs are also given.  $\mathcal{L}_{\mathcal{A}}$

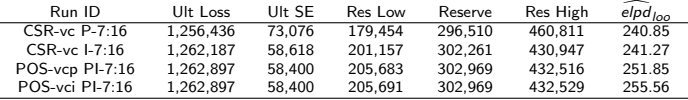

- The elpd<sub>loo</sub> statistics are calculated separately on the paid and incurred data in the POS model. These statistics are significantly better for the POS-vc model than they are for the corresponding CSR-vc models.
- The standardized residual Boxplots are on the following three pages. Compared with the corresponding CSR-vc Boxplots:
	- The POS-vc plots look a bit worse for the paid losses.

へのへ

- They look a bit better for the incurred losses.
- They look pretty good for the [co](#page-33-0)[mb](#page-35-0)[in](#page-33-0)[ed](#page-34-0)[lo](#page-31-0)[s](#page-32-0)[s](#page-34-0)[es](#page-35-0)[.](#page-31-0)

# <span id="page-35-0"></span>Boxplots for POS-vc Model

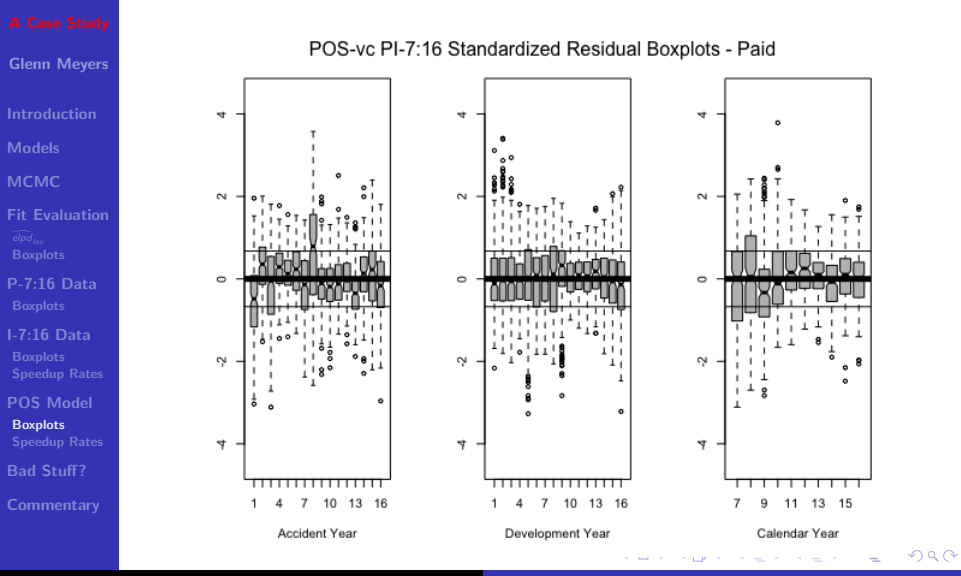

Glenn Meyers [A Case Study](#page-0-0)

# Boxplots for POS-vc Model

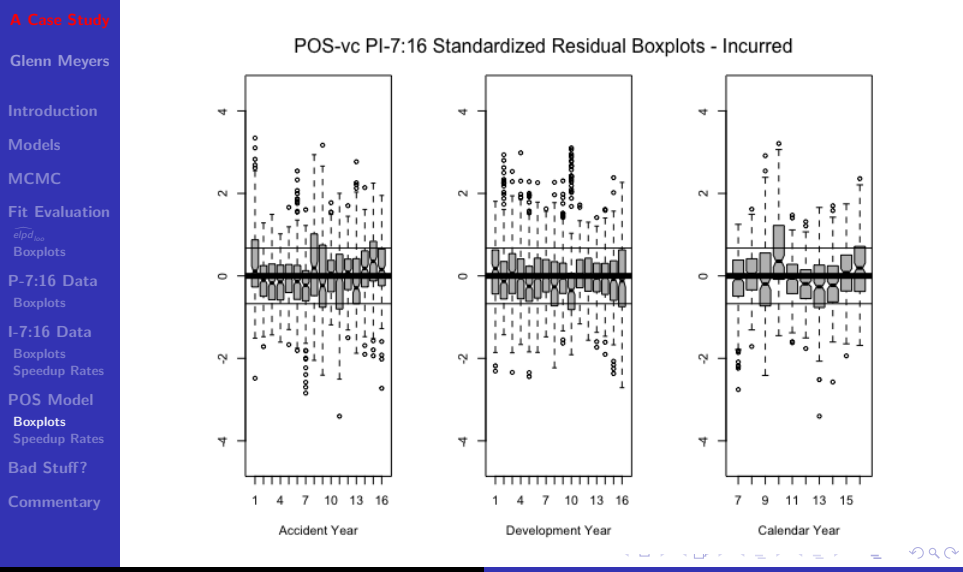

Glenn Meyers [A Case Study](#page-0-0)

# Boxplots for POS-vc Model

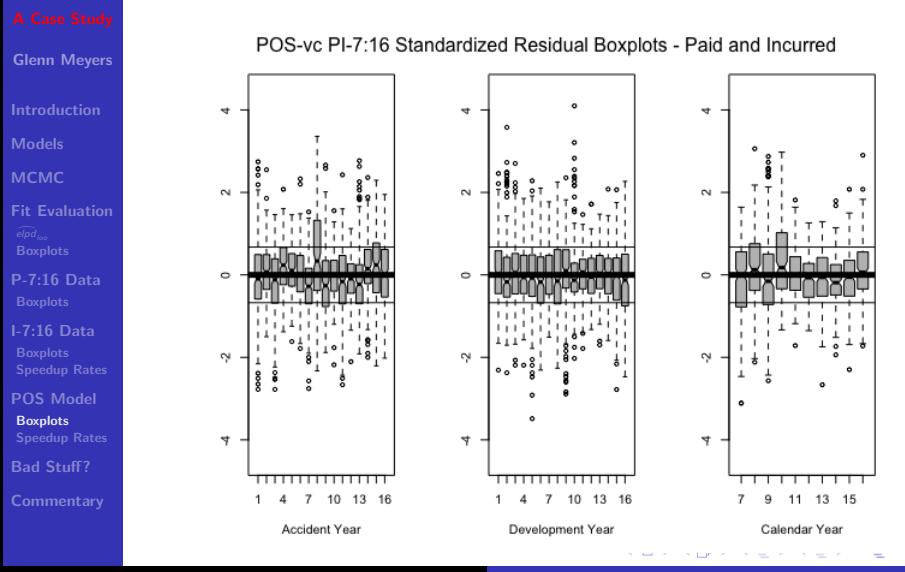

Glenn Meyers [A Case Study](#page-0-0)

# <span id="page-38-0"></span>Claims Department Practices

- 
- Glenn Meyers
- [Introduction](#page-1-0)
- [Models](#page-4-0)
- [MCMC](#page-13-0)
- [Fit Evaluation](#page-15-0) [Boxplots](#page-17-0)
- [P-7:16 Data](#page-18-0)
- [I-7:16 Data](#page-25-0) [Boxplots](#page-26-0) [Speedup Rates](#page-31-0)
- [POS Model](#page-32-0) **[Boxplots](#page-35-0)** [Speedup Rates](#page-39-0)
- [Bad Stuff?](#page-46-0)
- **[Commentary](#page-50-0)**
- $\blacksquare$  The following page has plots of the the mean paid claim speedup rate, mean $\{P\gamma\}$ , and the mean outstanding claim speedup rate, mean $\{\cos \gamma\}$ .
- The claims department appears to be slowing down the paid claim settlements, while speeding up the recognition of outstanding claims, and vice versa.

**∢ ロ ▶ - ∢ @ ▶ - ∢ ミ** 

へのへ

 $\blacksquare$  This observation should be discussed with the claims department.

# <span id="page-39-0"></span>Mean Speedup Rates for the POS-vc Model

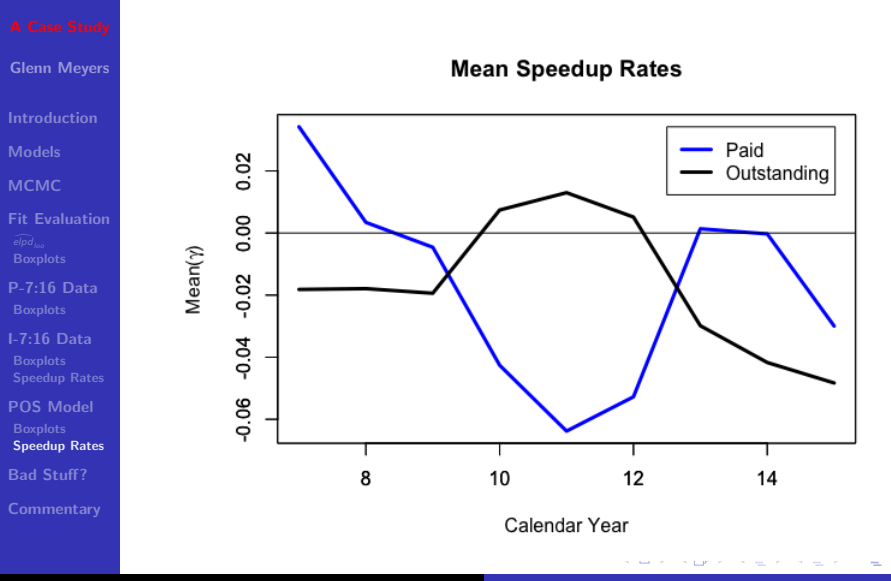

# <span id="page-40-0"></span>Estimating Ultimate Losses

Glenn Meyers

[Models](#page-4-0)

[MCMC](#page-13-0)

[Fit Evaluation](#page-15-0)

[P-7:16 Data](#page-18-0)

[I-7:16 Data](#page-25-0) [Speedup Rates](#page-31-0)

[POS Model](#page-32-0) [Boxplots](#page-35-0) [Speedup Rates](#page-39-0)

[Bad Stuff?](#page-46-0)

**[Commentary](#page-50-0)** 

Recall from Equation [1](#page-6-0) that the ultimate expected loss for accident year w is equal to the expected value

Premium<sub>w</sub> · E{exp(logelr +  $\alpha_w + \frac{\sigma_D^2}{2}$ )}

where  $X$  can refer to either paid,  $P$ , or incurred,  $I$ , losses. For the POS-vc model the expected ultimate incurred loss is slightly more complicated.

Premium<sub>w</sub> · E{exp(logelr +  $\alpha_w + \alpha_s \beta_D + \sigma_D^2/2$ )}

- After 16 years of development, the values of  $_{OS}\beta_D$  and  $x\sigma_D$  are close to zero. So the paid and incurred loss estimates are very close to each other.
- The following three pages give the ultimate loss estimates by accident year for the CSR-vc [an](#page-39-0)[d](#page-41-0) [P](#page-39-0)[OS](#page-40-0)[-](#page-41-0)[v](#page-38-0)[c](#page-39-0)[m](#page-46-0)[o](#page-31-0)[d](#page-32-0)[e](#page-45-0)[ls](#page-46-0)[.](#page-0-0)  $2Q$

# <span id="page-41-0"></span>Accident Year Exhibit for CSR-vc P-7:16

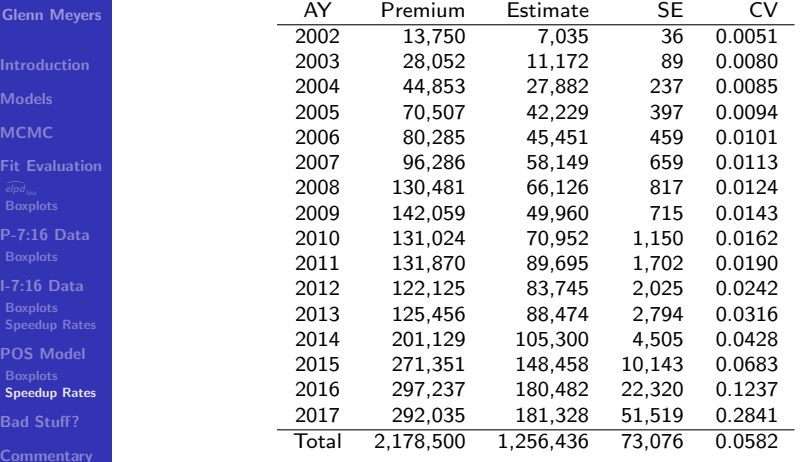

**K ロ ▶ K 御 ▶ K 君 ▶** 

一 ( 語 ) ( ) 重  $299$ 

# Accident Year Exhibit for CSR-vc I-7:16

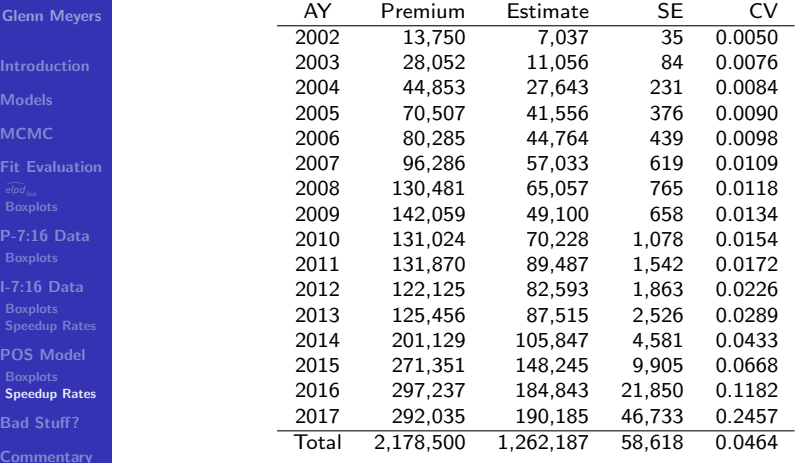

**K ロ ▶ K 伊 ▶ K 글** 

一 ( 語 ) … 重

**IN** 

 $299$ 

# Accident Year Exhibit for POS-vc PI-7:16

### Glenn Meyers

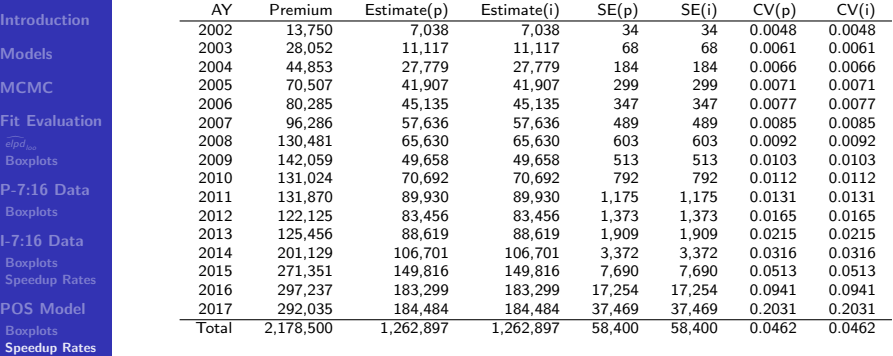

[Bad Stuff?](#page-46-0)

K ロ ▶ K 御 ▶ K 君 ▶ K 君 ▶ ...

重

 $299$ 

# Predictive Distribution of Loss Reserve Liability

- 
- Glenn Meyers
- [Introduction](#page-1-0)
- [Models](#page-4-0)
- [MCMC](#page-13-0)
- [Fit Evaluation](#page-15-0)
- [P-7:16 Data](#page-18-0)
- [I-7:16 Data](#page-25-0) [Speedup Rates](#page-31-0)
- [POS Model](#page-32-0) [Boxplots](#page-35-0) [Speedup Rates](#page-39-0)
- [Bad Stuff?](#page-46-0)
- **[Commentary](#page-50-0)**

Following Equation [2,](#page-13-1) a sample of the predictive distribution of the outstanding losses is given by:

$$
\{xR_C\} = \sum_{w=1}^{C} \{xU_w\} - \sum_{d=1}^{C} C_{c+1-d,d}
$$

where  $X = CSR$ -vc P-7:16, CSR-vc I-7:16 or POS-vc 7:16.

- **Histograms of the predictive distributions for these models** are given in the next page.
- Note that the POS-vc model reduces the range of ultimate estimates, by a lot for paid losses, and by a little for incurred losses.

**K ロ ▶ K 御 ▶ K 舌** 

へのへ

# <span id="page-45-0"></span>Predictive Distribution of Loss Reserve Liability

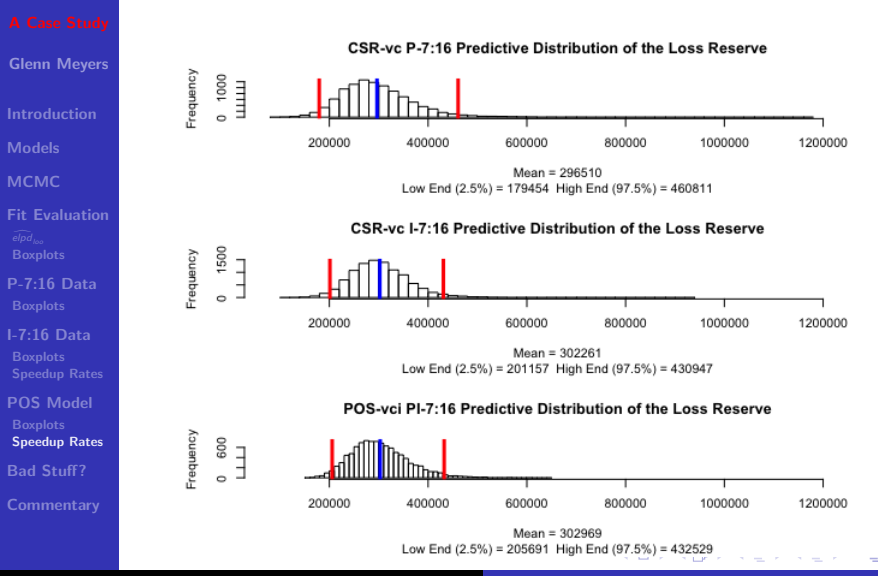

**Glenn Meyers [A Case Study](#page-0-0)** 

# <span id="page-46-0"></span>The Question Addressed by This Talk

- Glenn Meyers
- [Introduction](#page-1-0)
- [Models](#page-4-0)
- [MCMC](#page-13-0)
- [Fit Evaluation](#page-15-0)
- [P-7:16 Data](#page-18-0)
- [I-7:16 Data](#page-25-0) [Speedup Rates](#page-31-0)
- [POS Model](#page-32-0) [Boxplots](#page-35-0) [Speedup Rates](#page-39-0)

[Bad Stuff?](#page-46-0)

**[Commentary](#page-50-0)** 

- $\blacksquare$  In prior vears the original opining actuary underestimated the loss reserve liability.
- Was this a case of "bad stuff" that sometimes happens?
- Or was it the case that there is a loss reserve model that does a better job of predicting the "bad stuff?"
- The Learning Lounge presentation mentioned a number of red flags, e.g. declining paid to current ultimate and declining incurred to current ultimate ratios, and slowdown in claim settlement due to rapid premium growth.
- If appears that the opining actuary and the Learning Lounge presenters recognized by 2016 and 2017, that earlier reserve estimates were understated because of the slowdown in the claim settlements.

メロメ メ御 メメミメメミメ

へのへ

# The Question Addressed by This Talk

- Glenn Meyers
- [Introduction](#page-1-0)
- [Models](#page-4-0)
- [MCMC](#page-13-0)
- [Fit Evaluation](#page-15-0)
- [P-7:16 Data](#page-18-0)
- [I-7:16 Data](#page-25-0) [Speedup Rates](#page-31-0)
- [POS Model](#page-32-0) **[Boxplots](#page-35-0)** [Speedup Rates](#page-39-0)

[Bad Stuff?](#page-46-0)

**[Commentary](#page-50-0)** 

- $\blacksquare$  In prior vears the original opining actuary underestimated the loss reserve liability.
- Was this a case of "bad stuff" that sometimes happens?
- Or was it the case that there is a loss reserve model that does a better job of predicting the "bad stuff?"
- The Learning Lounge presentation mentioned a number of red flags, e.g. declining paid to current ultimate and declining incurred to current ultimate ratios, and slowdown in claim settlement due to rapid premium growth.
- If appears that the opining actuary and the Learning Lounge presenters recognized by 2016 and 2017, that earlier reserve estimates were understated because of the slowdown in the claim settlements.
- To my way of thinking, this means that they needed a better model. **K ロ ト K 倒 ト K 走 ト**

へのへ

# A Proposal for the "Bad Stuff"

### Glenn Meyers

- [Introduction](#page-1-0)
- [Models](#page-4-0)
- [MCMC](#page-13-0)
- [Fit Evaluation](#page-15-0)
- [P-7:16 Data](#page-18-0)
- [I-7:16 Data](#page-25-0) [Speedup Rates](#page-31-0)
- [POS Model](#page-32-0) **[Boxplots](#page-35-0)** [Speedup Rates](#page-39-0)

### [Bad Stuff?](#page-46-0)

**[Commentary](#page-50-0)** 

- $\blacksquare$  This talk proposes the "vc" models that explicitly recognize changes in the claim speedup rate by calendar year.
- The CRS-vc model works well with paid losses, but not very well with incurred losses.
- **POS-vc model obtains a better fit with the incurred losses.**

 $\leftarrow$   $\cap$   $\rightarrow$   $\leftarrow$   $\cap$   $\rightarrow$ 

つくい

# <span id="page-49-0"></span>A Proposal for the "Bad Stuff"

### Glenn Meyers

- [Introduction](#page-1-0)
- [Models](#page-4-0)
- [MCMC](#page-13-0)
- [Fit Evaluation](#page-15-0)
- [P-7:16 Data](#page-18-0)
- [I-7:16 Data](#page-25-0) [Speedup Rates](#page-31-0)
- [POS Model](#page-32-0) **[Boxplots](#page-35-0)** [Speedup Rates](#page-39-0)

### [Bad Stuff?](#page-46-0)

**[Commentary](#page-50-0)** 

- $\blacksquare$  This talk proposes the "vc" models that explicitly recognize changes in the claim speedup rate by calendar year.
- The CRS-vc model works well with paid losses, but not very well with incurred losses.
- **POS-vc model obtains a better fit with the incurred losses.**
- $\blacksquare$  My opinion Declaring victory would be premature. We need further testing.

 $\leftarrow$   $\cap$   $\rightarrow$   $\leftarrow$   $\cap$   $\rightarrow$ 

つくい

# <span id="page-50-0"></span>My Loss Reserving Philosophy

- Glenn Meyers
- 
- [Models](#page-4-0)
- [MCMC](#page-13-0)
- [Fit Evaluation](#page-15-0)
- [P-7:16 Data](#page-18-0)
- [I-7:16 Data](#page-25-0) [Speedup Rates](#page-31-0)
- [POS Model](#page-32-0) **[Boxplots](#page-35-0)** [Speedup Rates](#page-39-0)

[Bad Stuff?](#page-46-0)

**[Commentary](#page-50-0)** 

- I view loss reserving as a dialogue between an actuarial department and its corresponding claims department. One way this dialogue might work is as follows.
	- 1 In talking with the claims department, the actuaries try to find out how the claims adjustment process works.
	- 2 They then formulate a model that describe the claims adjustment process. Then test the model thoroughly.
	- **3** If testing reveals unexpected differences between the model and the data, repeat Steps 1-2 above as necessary.
- Advantages of using Bayesian MCMC for model building
	- $\blacksquare$  Flexibility in model building  $\blacksquare$  If you can code the likelihood function, you can run the model.
		- 2 Bayesian models are transparent and reproducible. Your judgments are made explicit in your choice of models and prior distributions.
		- **3** Bayesian models provide output that can be used for calculating risk margins. See S[ec](#page-49-0)t[io](#page-51-0)[n](#page-49-0) [11](#page-50-0)[of](#page-49-0) [Meyers \(2019\).](https://www.casact.org/pubs/index.cfm?fa=monographs)

## <span id="page-51-0"></span>Comments

- Glenn Meyers
- [Introduction](#page-1-0)
- [Models](#page-4-0)
- [MCMC](#page-13-0)
- [Fit Evaluation](#page-15-0)
- [P-7:16 Data](#page-18-0)
- [I-7:16 Data](#page-25-0) [Speedup Rates](#page-31-0)
- [POS Model](#page-32-0) [Speedup Rates](#page-39-0)
- [Bad Stuff?](#page-46-0)
- **[Commentary](#page-50-0)**
- The flexibility of Bayesian MCMC models was very helpful in this exercise. It enabled me to to easily explore beyond my existing collection of models.
- Over time, I expect that I, and others, will add to our collection of such models in the future.
- $\blacksquare$  I want to thank Bob and Mary Frances for making these data available to the public. It was interesting to see how well the estimates derived from a Bayesian MCMC model tracked with the estimates from experienced reserving actuaries. I was glad for my model and for the actuarial profession, to see that the estimates were reasonably close.

**∢ ロ ▶ . ∢ 母 ▶ . ∢ ヨ ▶** 

- 4 店)

へのへ

# Comments

- Glenn Meyers
- [Introduction](#page-1-0)
- [Models](#page-4-0)
- [MCMC](#page-13-0)
- [Fit Evaluation](#page-15-0)
- [P-7:16 Data](#page-18-0)
- [I-7:16 Data](#page-25-0) [Speedup Rates](#page-31-0)
- [POS Model](#page-32-0) **[Boxplots](#page-35-0)** [Speedup Rates](#page-39-0)

[Bad Stuff?](#page-46-0)

**[Commentary](#page-50-0)** 

- The flexibility of Bayesian MCMC models was very helpful in this exercise. It enabled me to to easily explore beyond my existing collection of models.
- Over time, I expect that I, and others, will add to our collection of such models in the future.
- $\blacksquare$  I want to thank Bob and Mary Frances for making these data available to the public. It was interesting to see how well the estimates derived from a Bayesian MCMC model tracked with the estimates from experienced reserving actuaries. I was glad for my model and for the actuarial profession, to see that the estimates were reasonably close. I want to make a call out to Ben Zehnwirth, who for years has been insisting on a calendar year model for loss reserving. See, for example, [Barnett and Zehnwirth](https://www.casact.org/pubs/proceed/proceed00/00245.pdf) [\(2000\).](https://www.casact.org/pubs/proceed/proceed00/00245.pdf)

メロメ メ御 メメミメメミメ

つくい

# For Discussion

### Glenn Meyers

- [Introduction](#page-1-0)
- [Models](#page-4-0)
- [MCMC](#page-13-0)
- [Fit Evaluation](#page-15-0)
- [P-7:16 Data](#page-18-0)
- [I-7:16 Data](#page-25-0) [Boxplots](#page-26-0) [Speedup Rates](#page-31-0)
- [POS Model](#page-32-0) **[Boxplots](#page-35-0)** [Speedup Rates](#page-39-0)
- [Bad Stuff?](#page-46-0)
- **[Commentary](#page-50-0)**

Actuaries have long recognized the effect of changing settlement/recognition rates.

- Actuaries have traditionally adjusted the data to reflect changing claim settlement practices.
- Bayesian think of the data as being reality, and the model is random.

つくい

Don't mess with the data! **College** 

# <span id="page-54-0"></span>For Discussion

### Glenn Meyers

- [Introduction](#page-1-0)
- [Models](#page-4-0)
- [MCMC](#page-13-0)
- [Fit Evaluation](#page-15-0)
- [P-7:16 Data](#page-18-0)
- [I-7:16 Data](#page-25-0) [Boxplots](#page-26-0) [Speedup Rates](#page-31-0)
- [POS Model](#page-32-0) [Boxplots](#page-35-0) [Speedup Rates](#page-39-0)
- [Bad Stuff?](#page-46-0)
- **[Commentary](#page-50-0)**

Actuaries have long recognized the effect of changing settlement/recognition rates.

- Actuaries have traditionally adjusted the data to reflect changing claim settlement practices.
- Bayesian think of the data as being reality, and the model is random.
- Don't mess with the data!
- In this talk I have attempted to recognize the changing claim settlement practices explicitly in the model.

**∢ ロ ▶ - ∢ @ ▶ - ∢ ミ** 

つくい